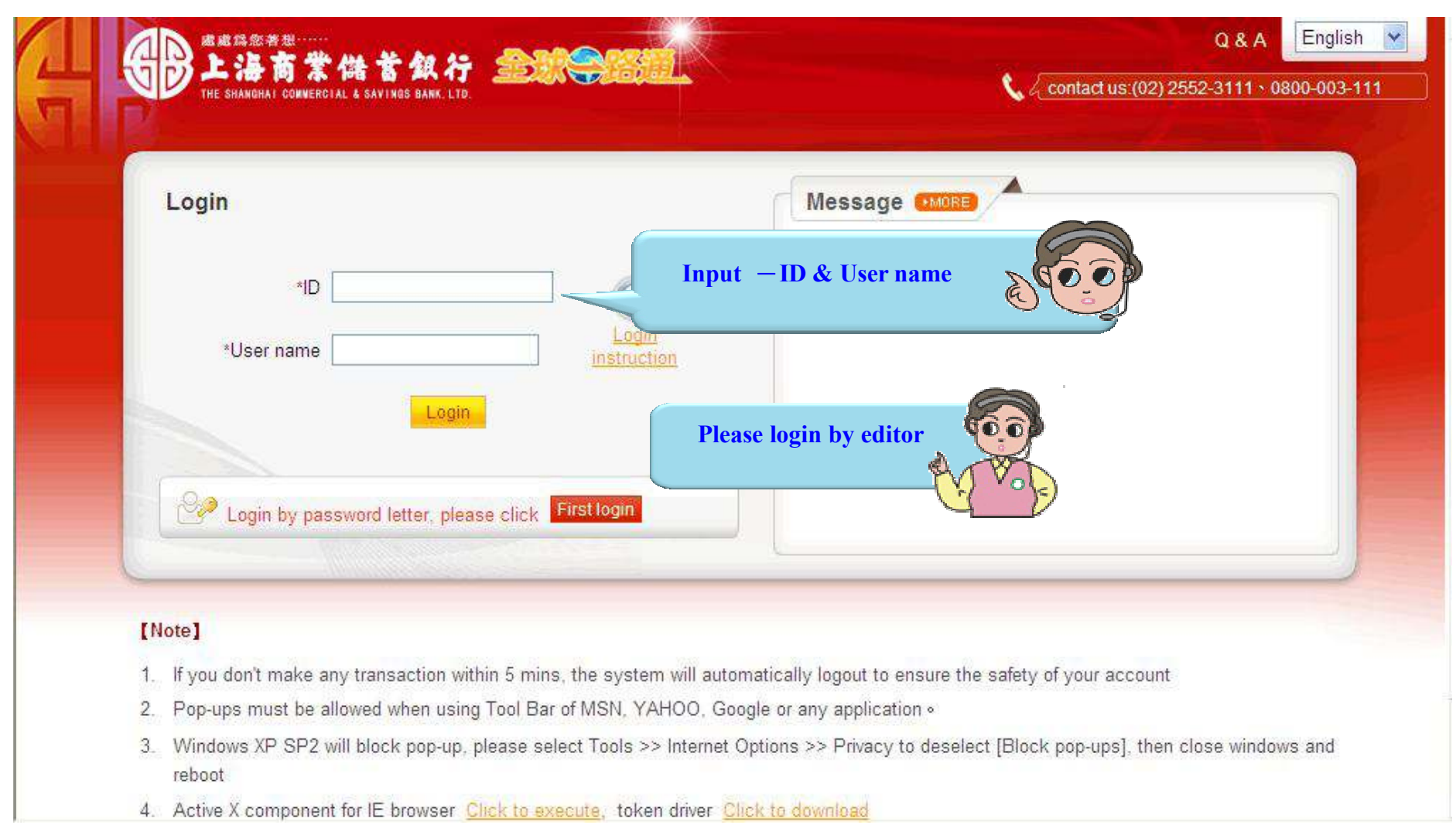

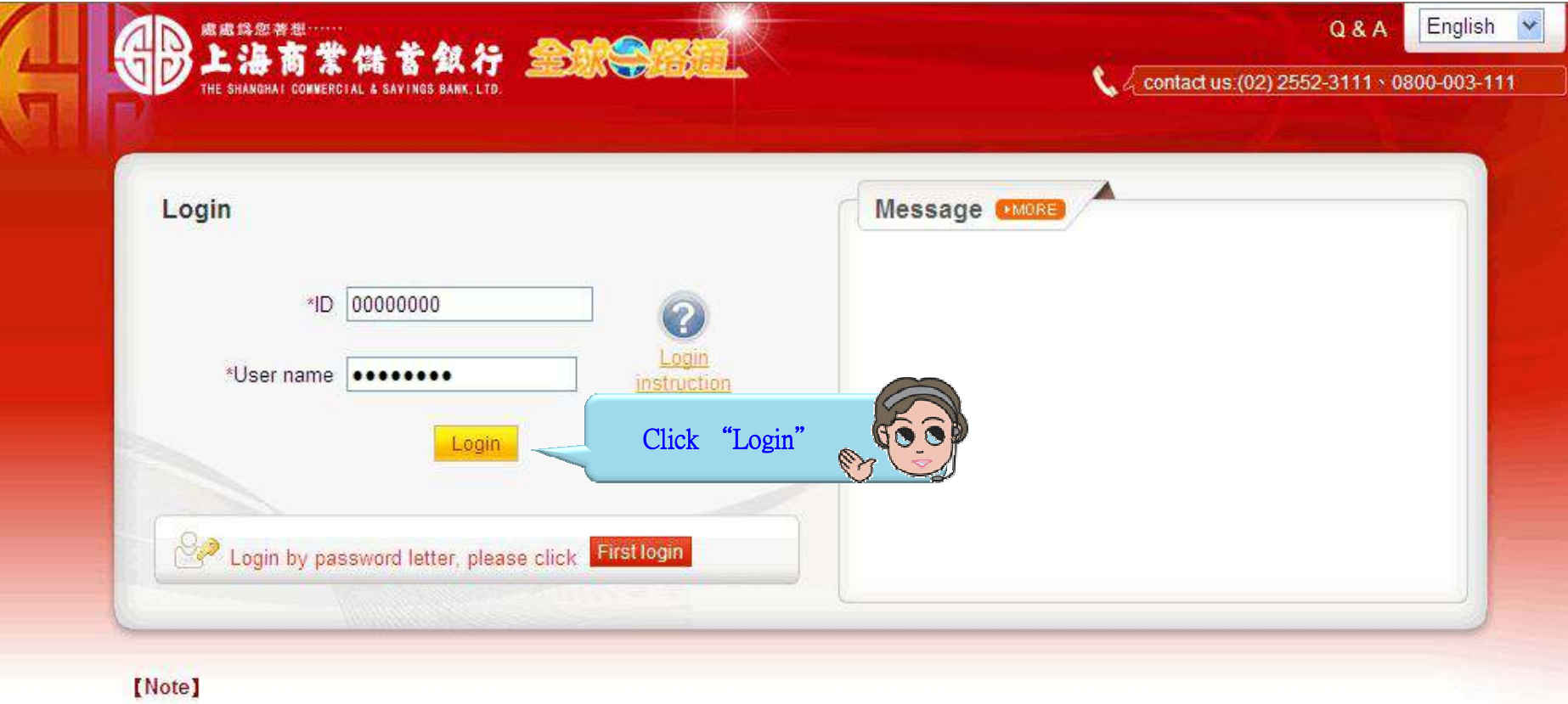

- 1. If you don't make any transaction within 5 mins, the system will automatically logout to ensure the safety of your account
- 2. Pop-ups must be allowed when using Tool Bar of MSN, YAHOO, Google or any application .
- 3. Windows XP SP2 will block pop-up, please select Tools >> Internet Options >> Privacy to deselect [Block pop-ups], then close windows and reboot
- 4. Active X component for IE browser Click to execute, token driver Click to download

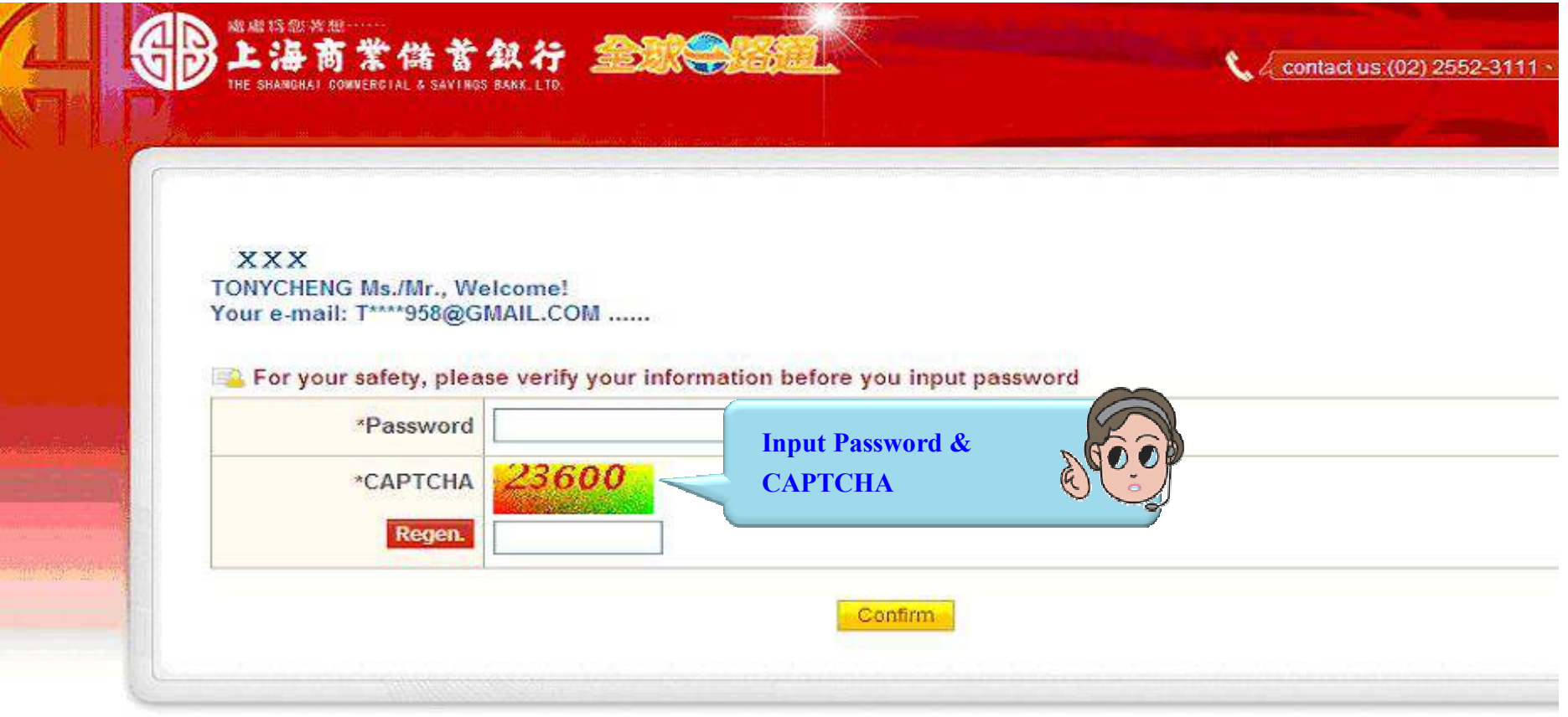

## [Note]

- 1. This system is case-sensitive, please note "Caps Lock" when entry password and change password regularly
- 2. If you are certificate holder and your e-mail information is not displayed, please provide it by [Update user information] function after login

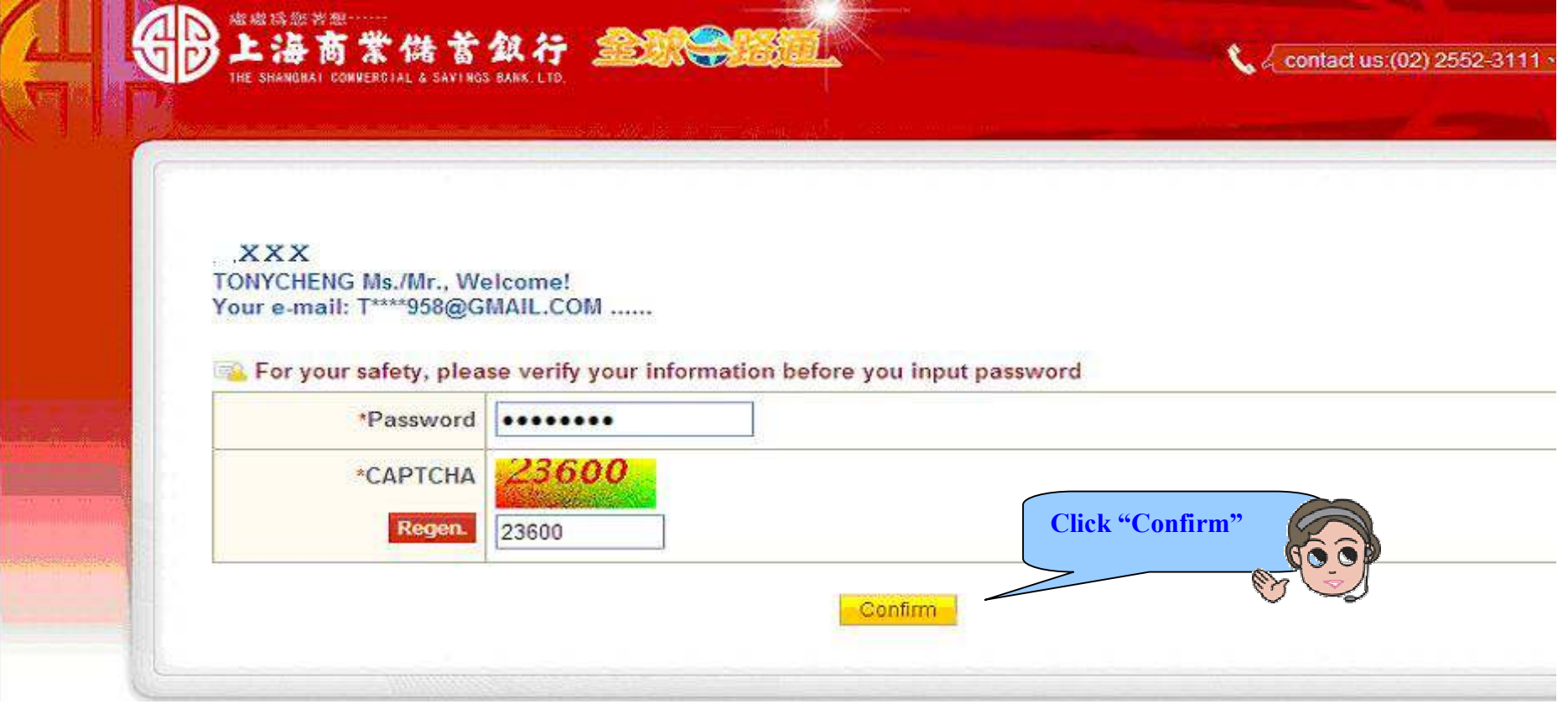

## [Note]

- 1. This system is case-sensitive, please note "Caps Lock" when entry password and change password regularly
- 2. If you are certificate holder and your e-mail information is not displayed, please provide it by [Update user information] function after login

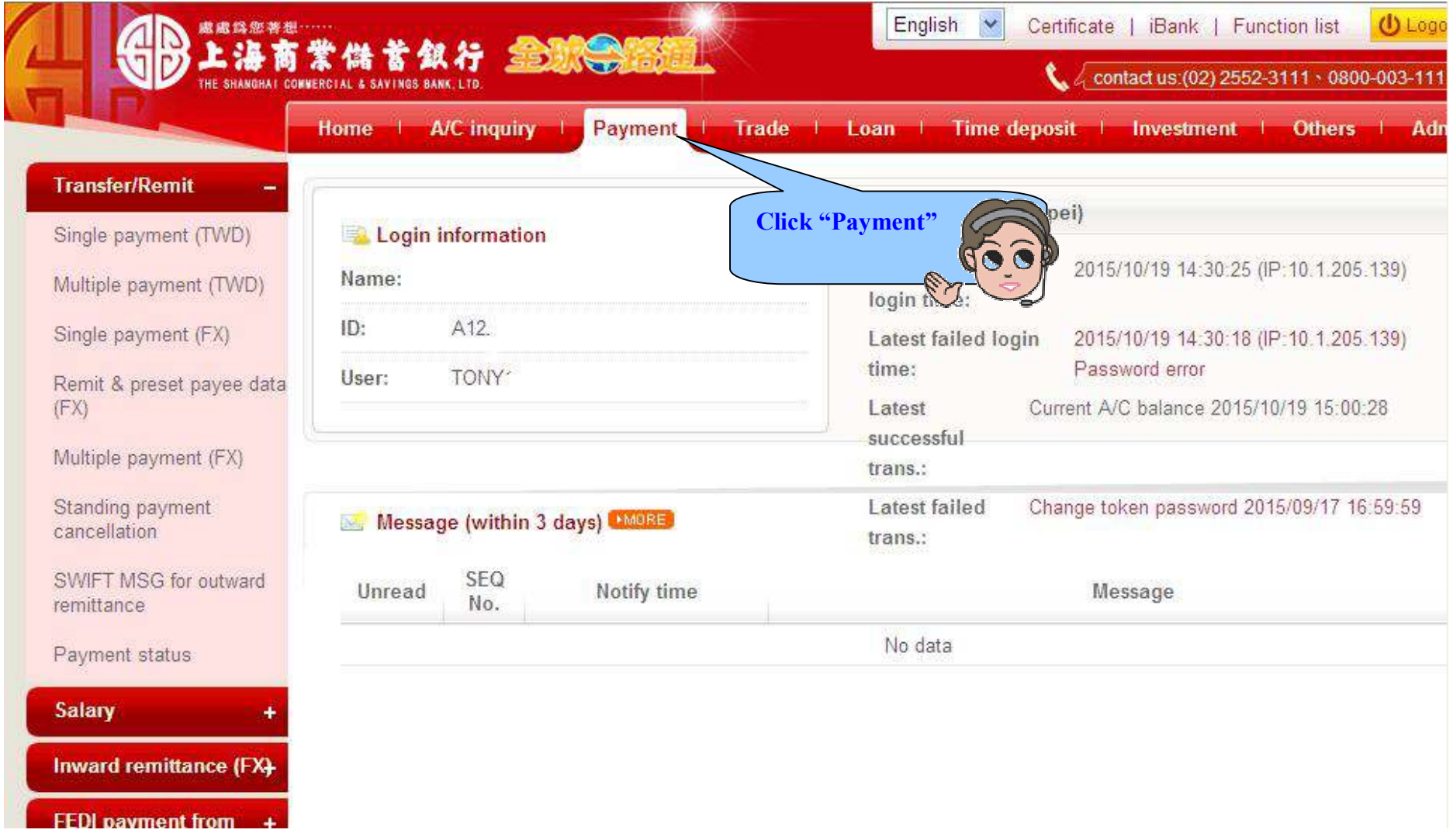

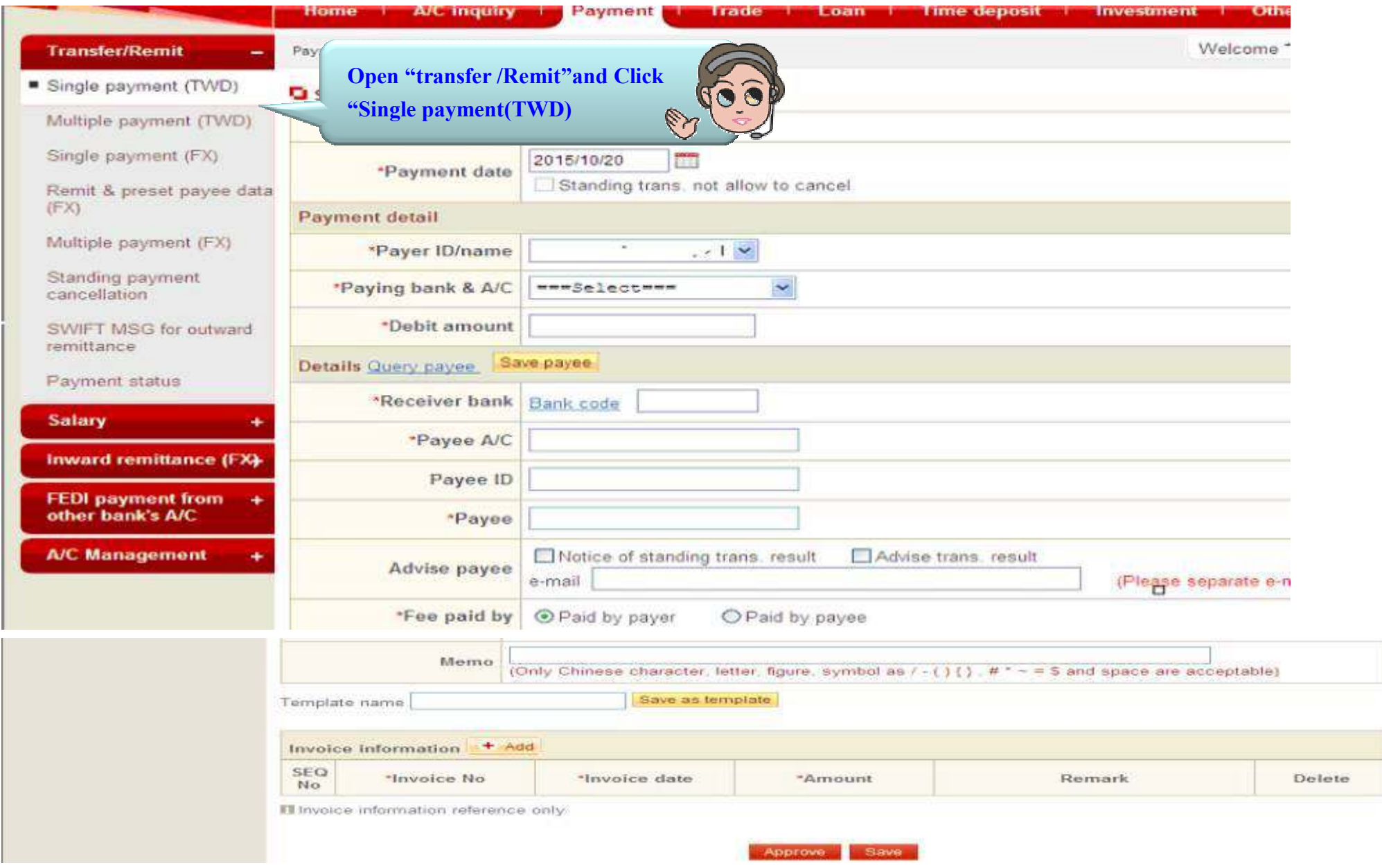

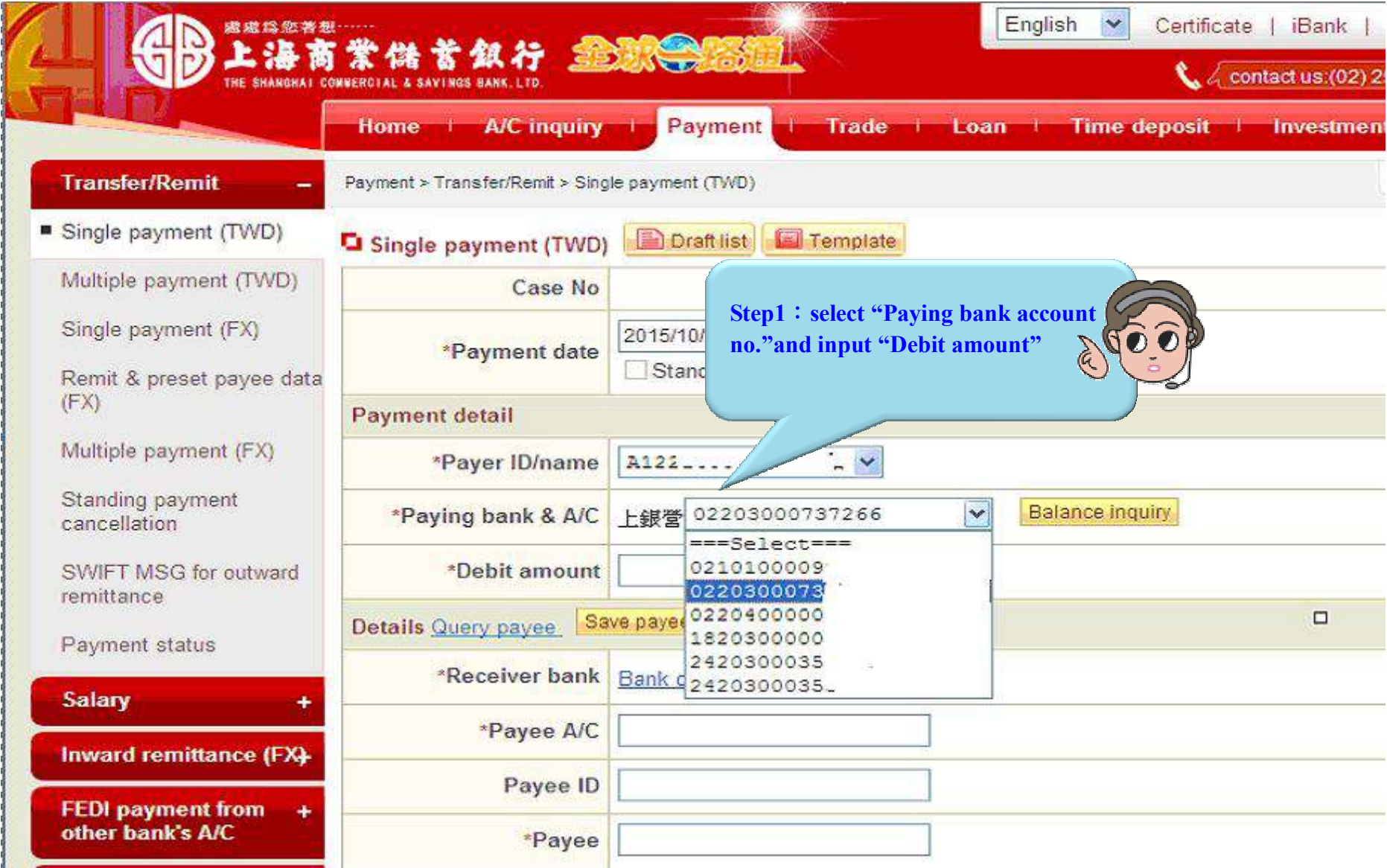

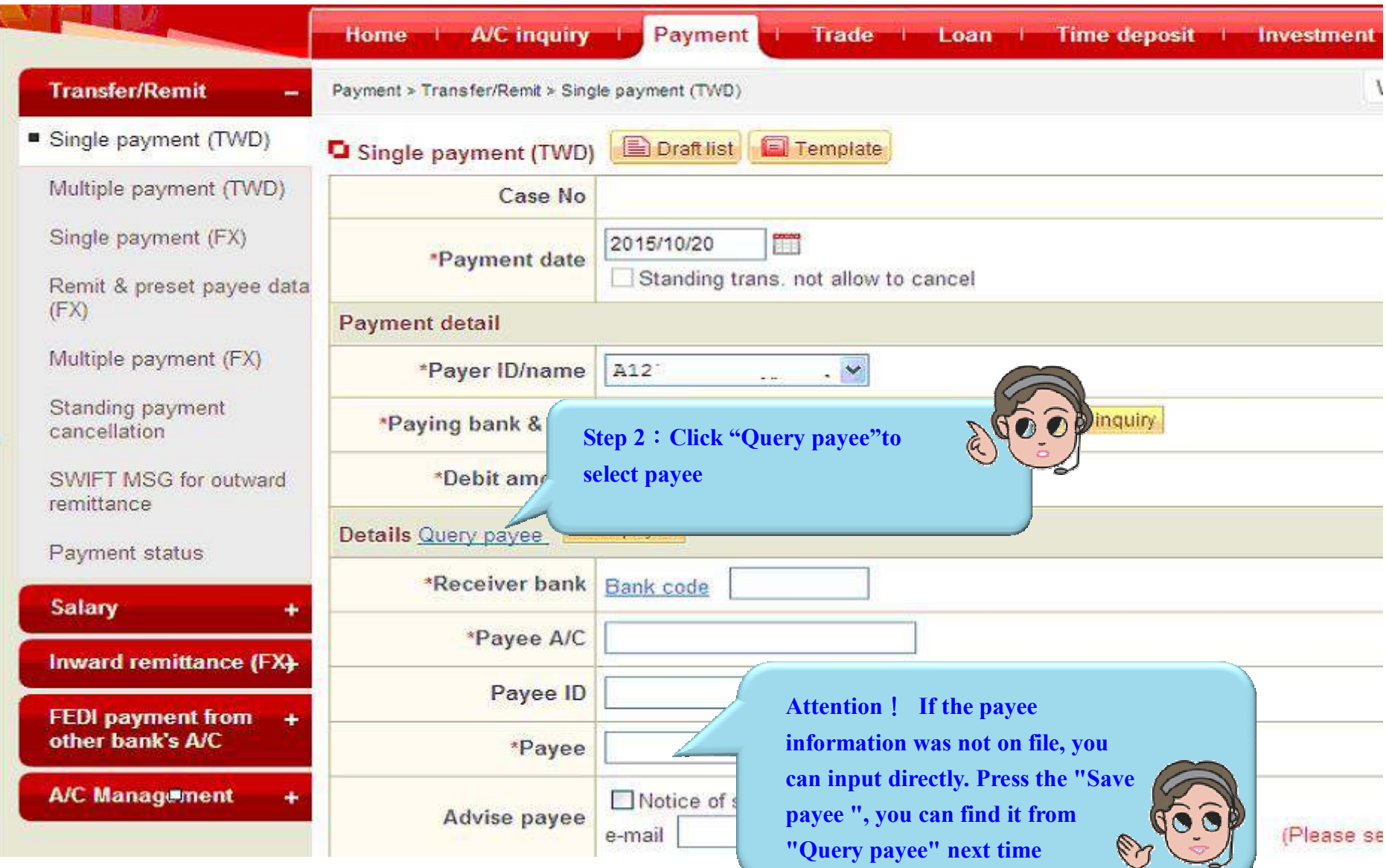

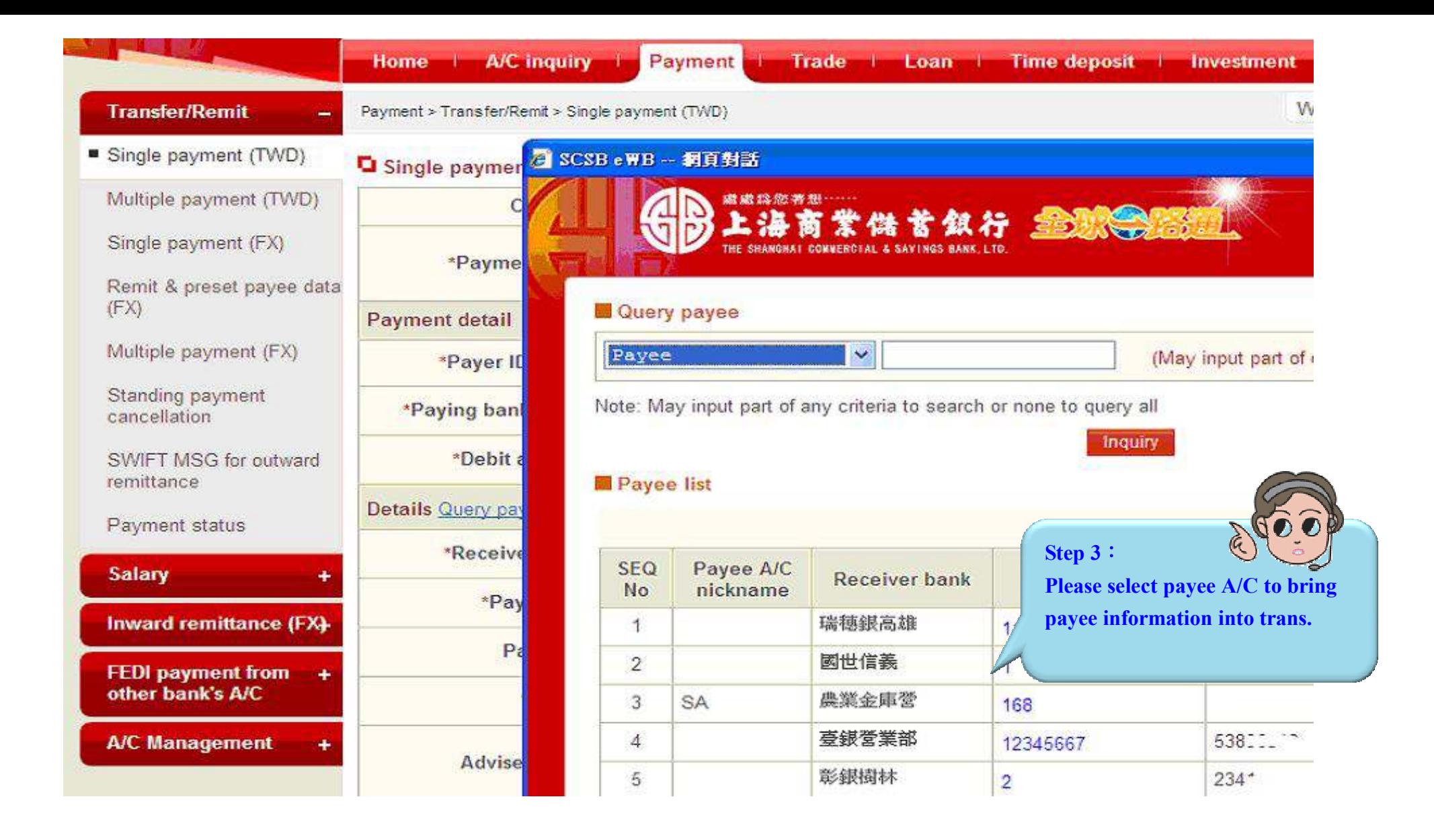

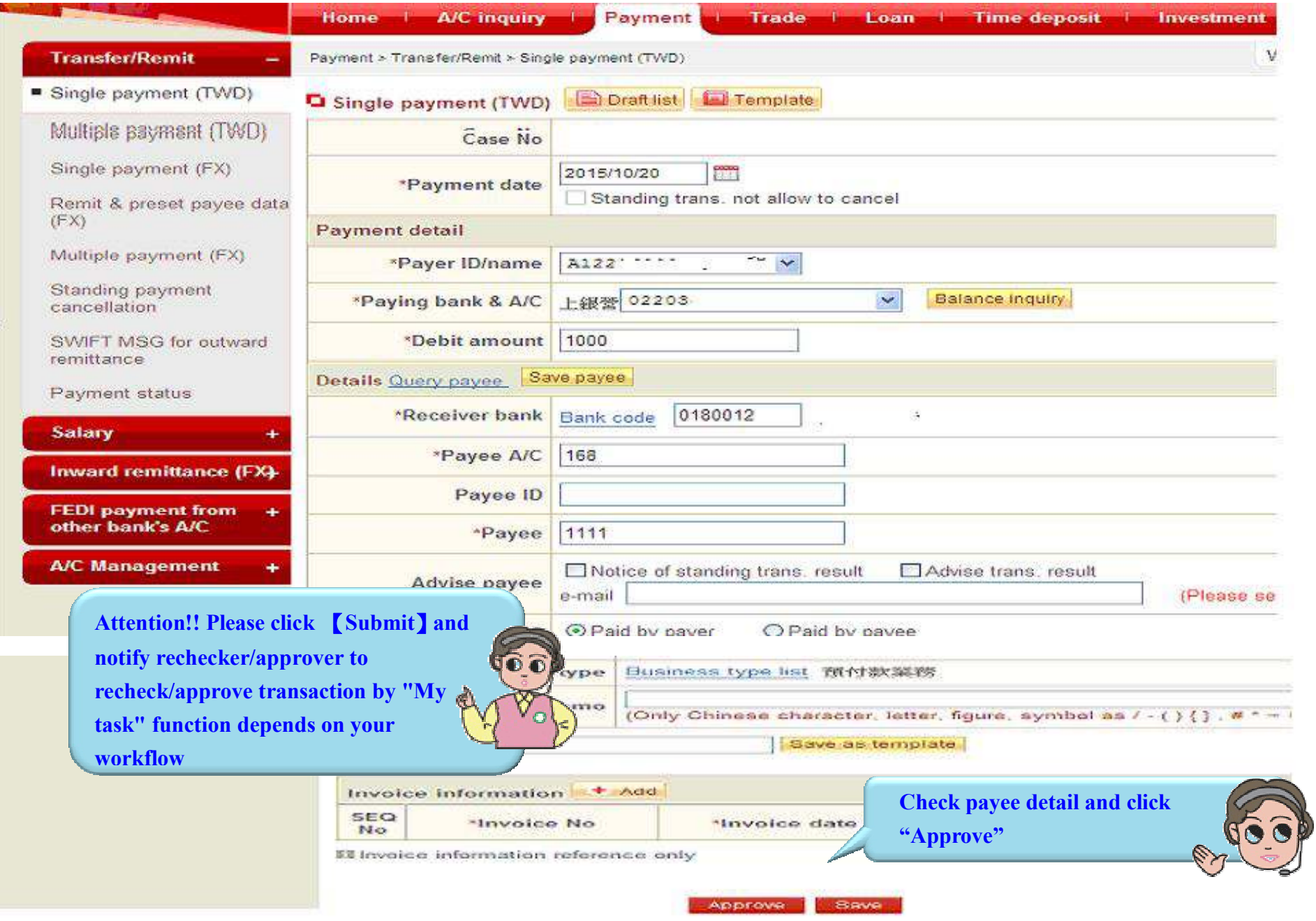

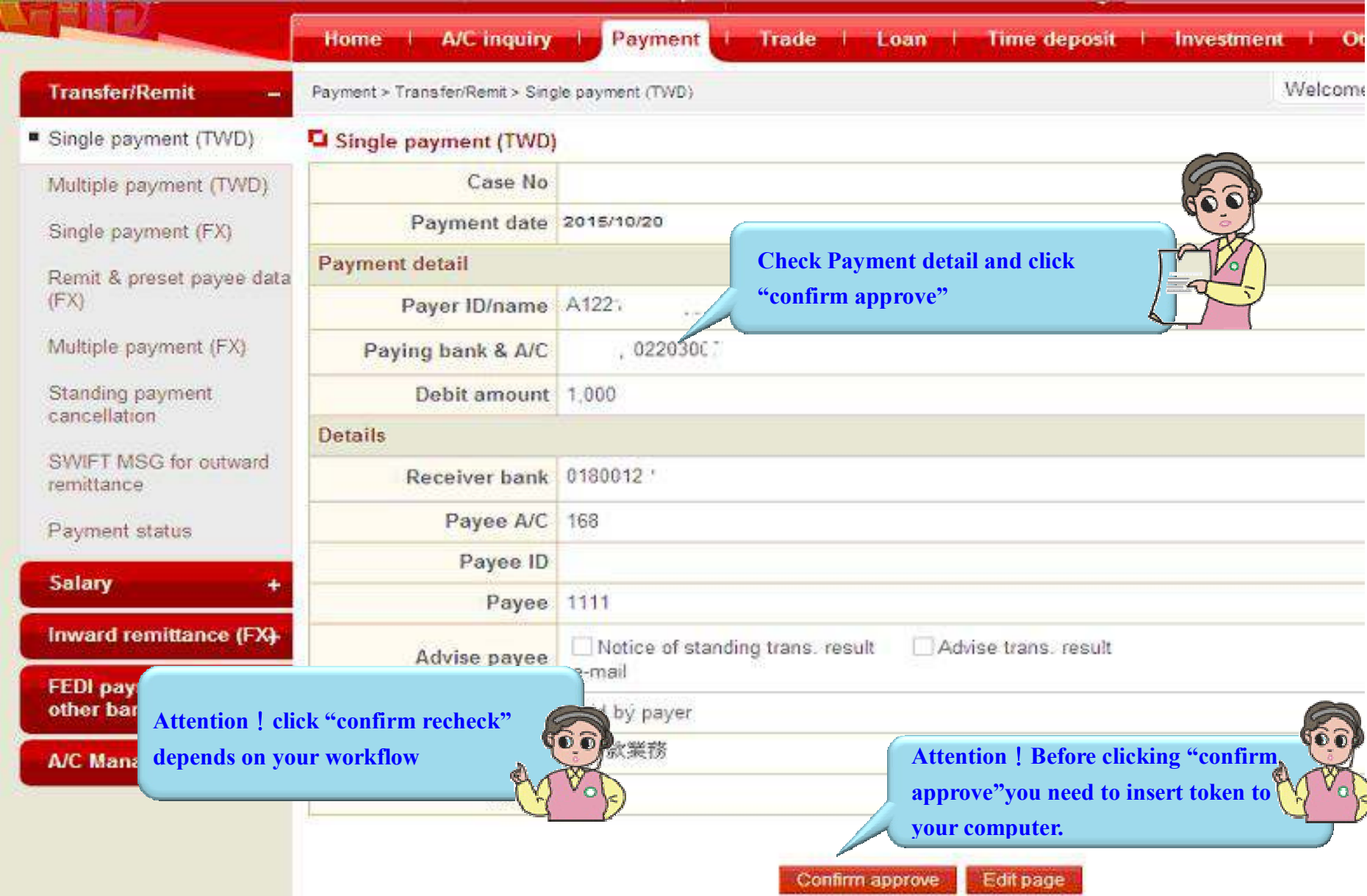

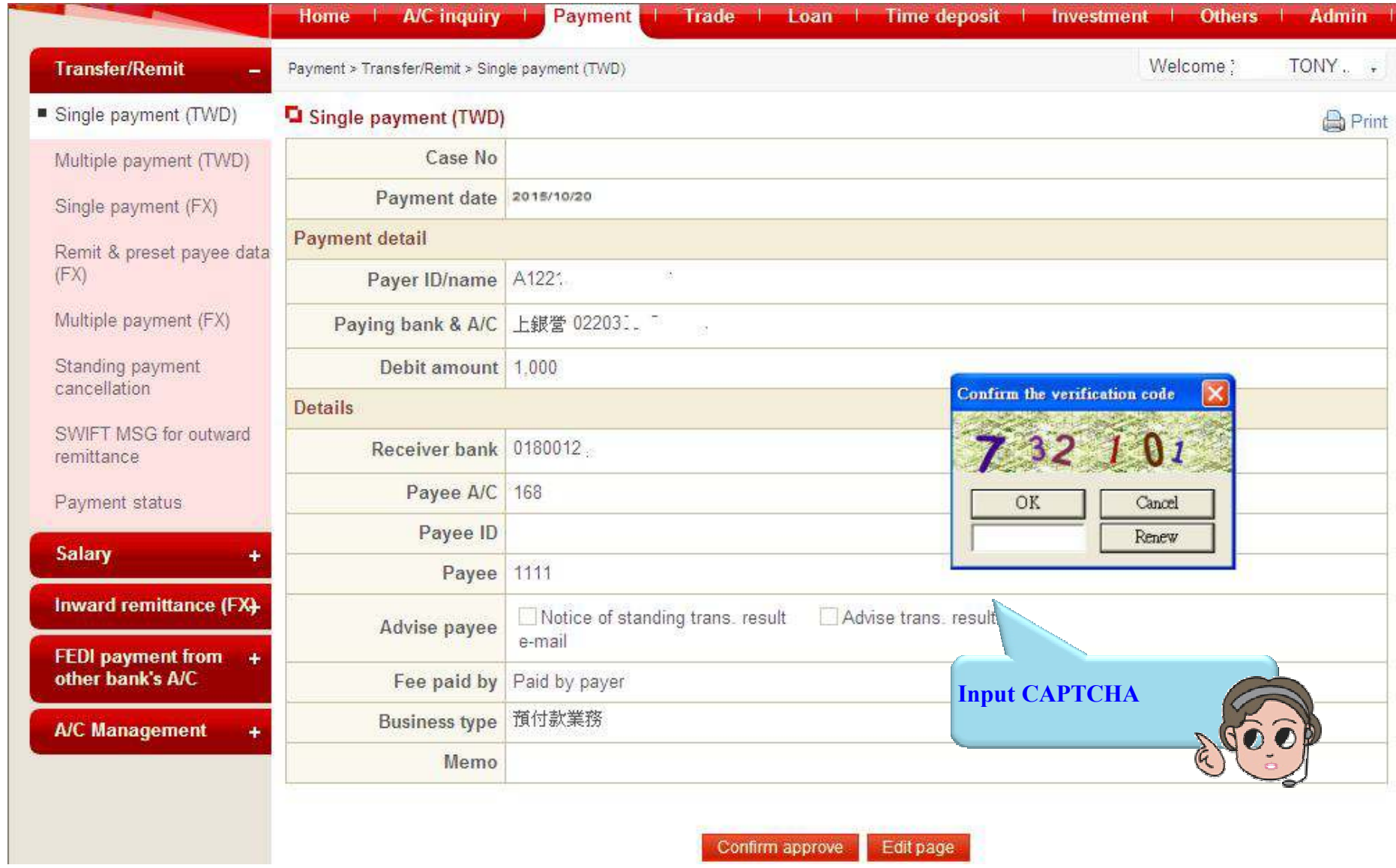

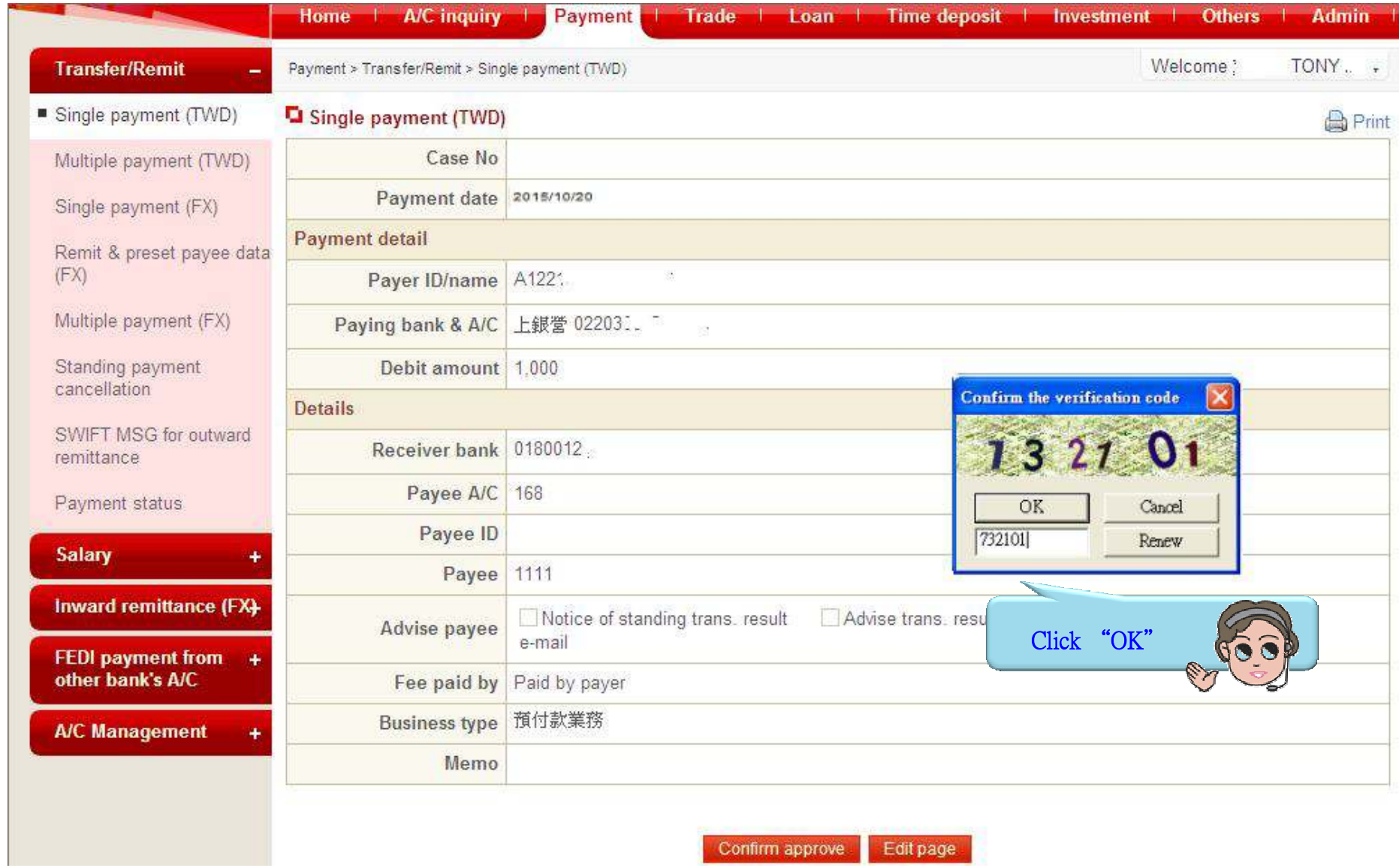

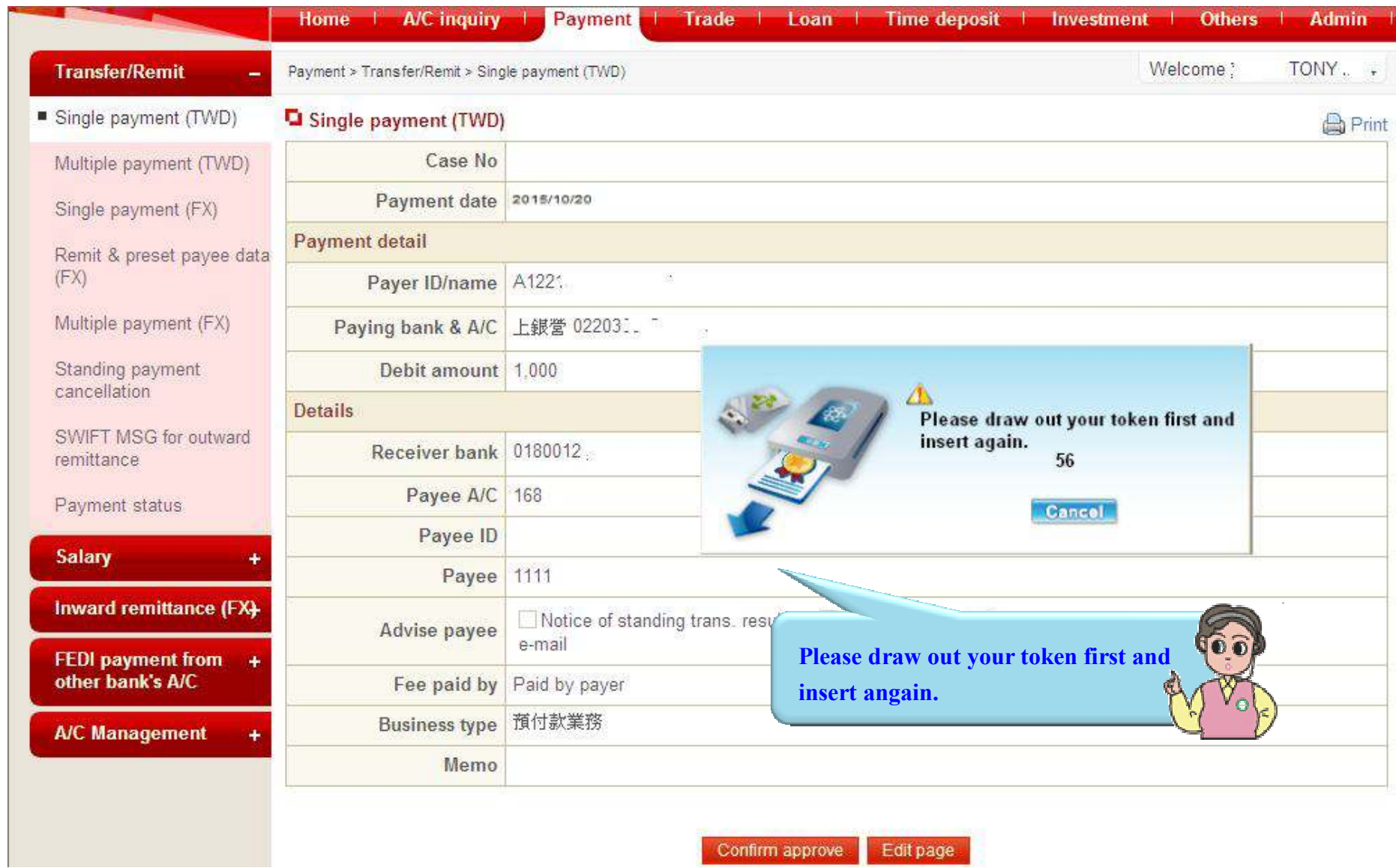

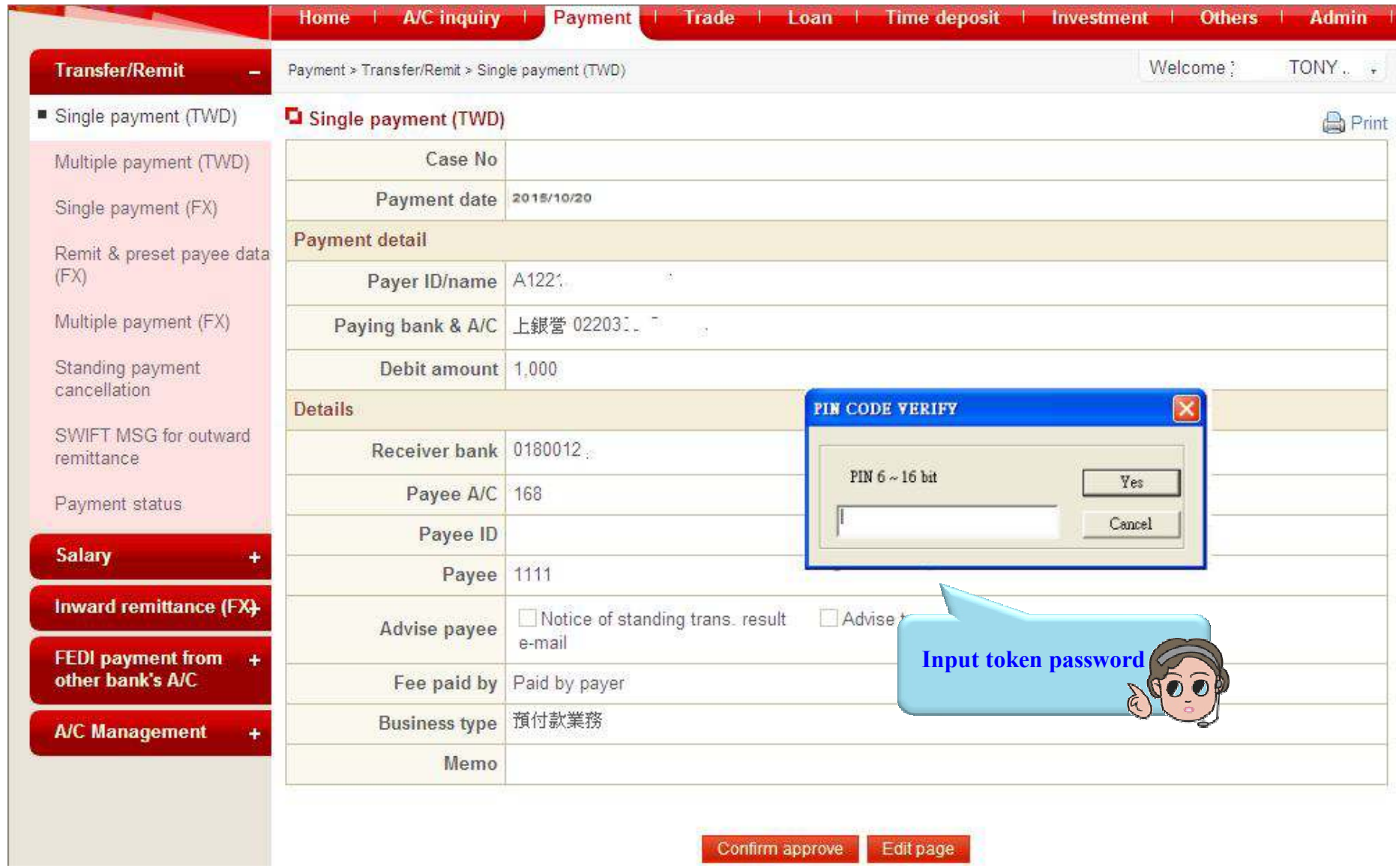

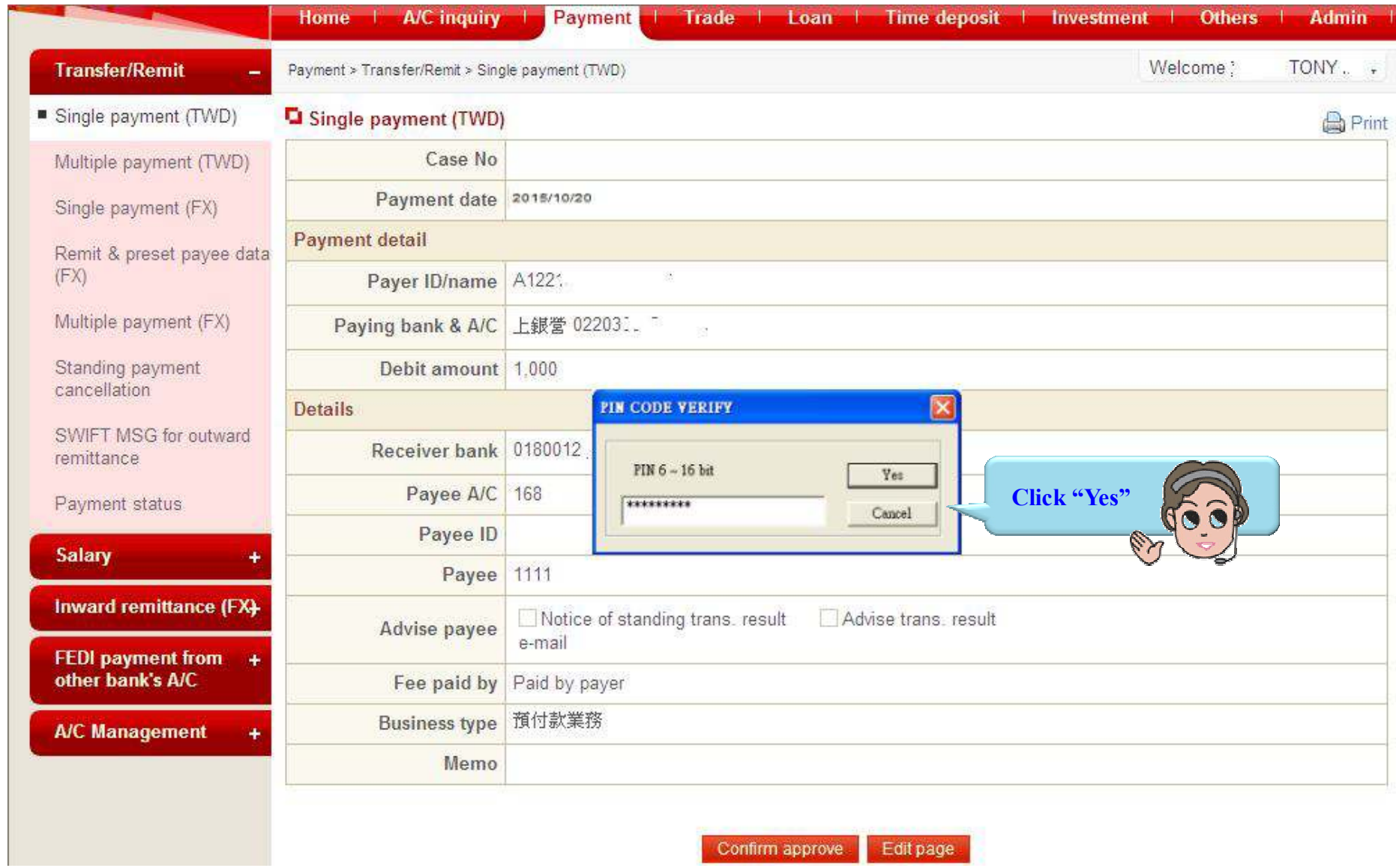

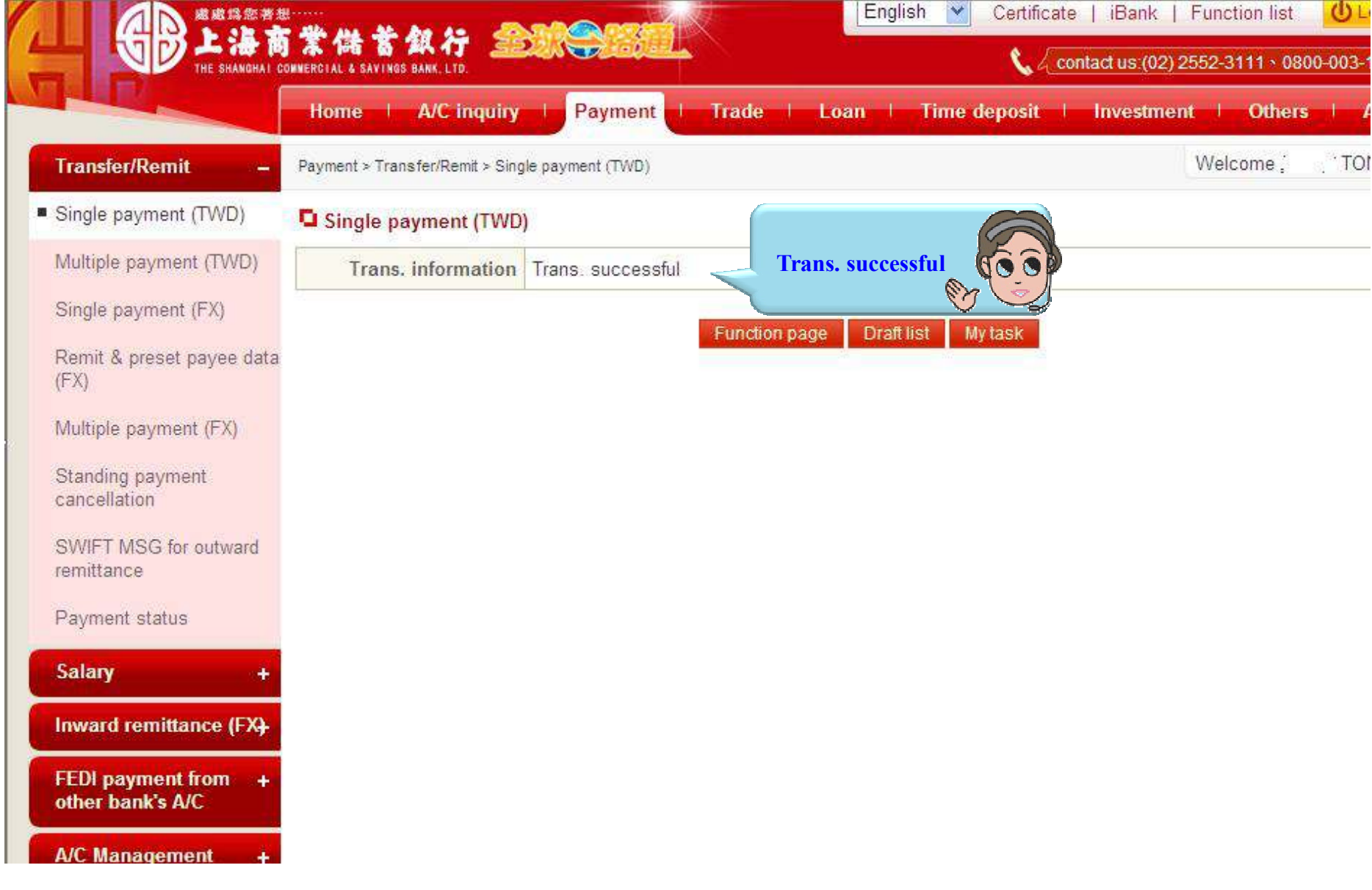